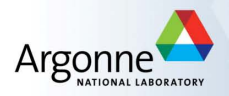

# libEnsemble: A Library for Managing Dynamic Ensembles of Calculations

Stephen Hudson John-Luke Navarro Jeffrey Larson Stefan Wild

Argonne National Laboratory

July 7, 2022

 $\blacktriangleright$  libEnsemble is a Python toolkit for coordinating workflows of asynchronous and dynamic ensembles of calculations

- $\blacktriangleright$  libEnsemble is a Python toolkit for coordinating workflows of asynchronous and dynamic ensembles of calculations
- $\triangleright$  Developed to use massively parallel resources to accelerate the solution of design, decision, and inference problems

- $\blacktriangleright$  libEnsemble is a Python toolkit for coordinating workflows of asynchronous and dynamic ensembles of calculations
- $\triangleright$  Developed to use massively parallel resources to accelerate the solution of design, decision, and inference problems
- $\triangleright$  Developed to expand the class of problems that can benefit from increased computational concurrency levels

- $\blacktriangleright$  libEnsemble is a Python toolkit for coordinating workflows of asynchronous and dynamic ensembles of calculations
- $\triangleright$  Developed to use massively parallel resources to accelerate the solution of design, decision, and inference problems
- $\triangleright$  Developed to expand the class of problems that can benefit from increased computational concurrency levels
- $\blacktriangleright$  libEnsemble uses a manager to allocate work to various workers

- $\blacktriangleright$  libEnsemble is a Python toolkit for coordinating workflows of asynchronous and dynamic ensembles of calculations
- $\triangleright$  Developed to use massively parallel resources to accelerate the solution of design, decision, and inference problems
- $\triangleright$  Developed to expand the class of problems that can benefit from increased computational concurrency levels
- $\blacktriangleright$  libEnsemble uses a manager to allocate work to various workers
- $\triangleright$  A libEnsemble worker is the smallest indivisible unit. The number of libEnsemble workers is the maximum num to perform

### libEnsemble requires of the user

gen\_f: Generates inputs to sim\_f and alloc\_f

### libEnsemble requires of the user

gen\_f: Generates inputs to sim\_f and alloc\_f

sim\_f: Evaluates a simulation (any user-defined function) using input defined by gen\_f

### libEnsemble requires of the user

gen\_f: Generates inputs to sim\_f and alloc\_f

sim\_f: Evaluates a simulation (any user-defined function) using input defined by gen\_f

alloc\_f: As workers become available, decides if a  $\sin f$  or gen\_f should be called (and with what input/resources)

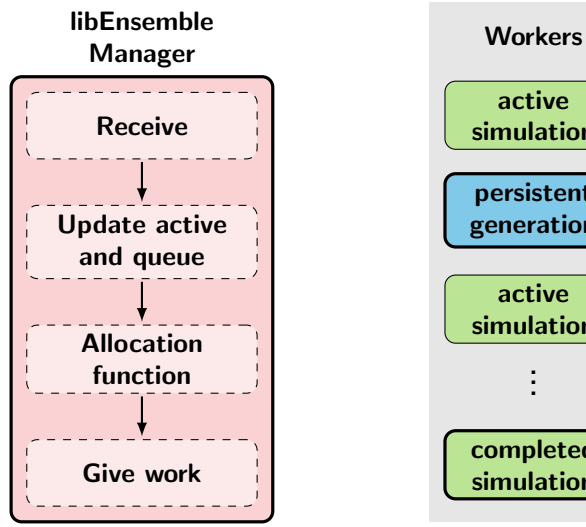

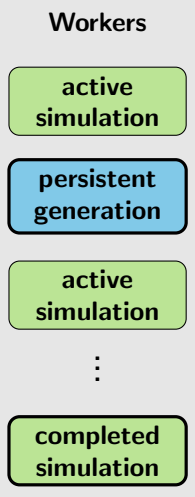

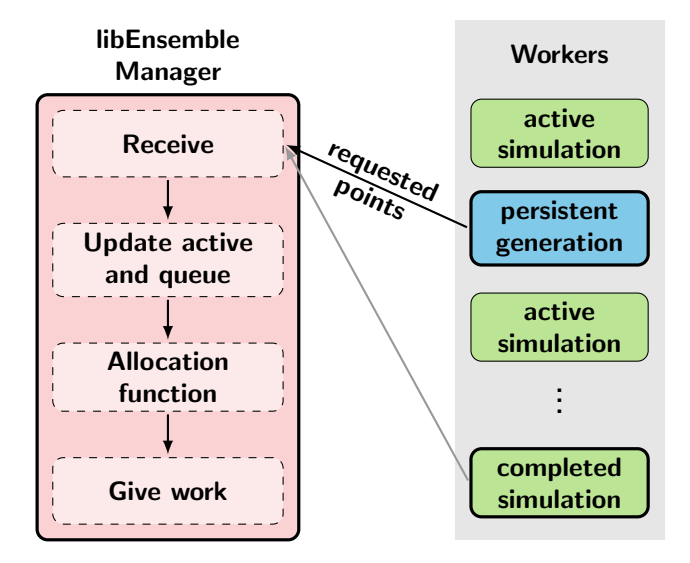

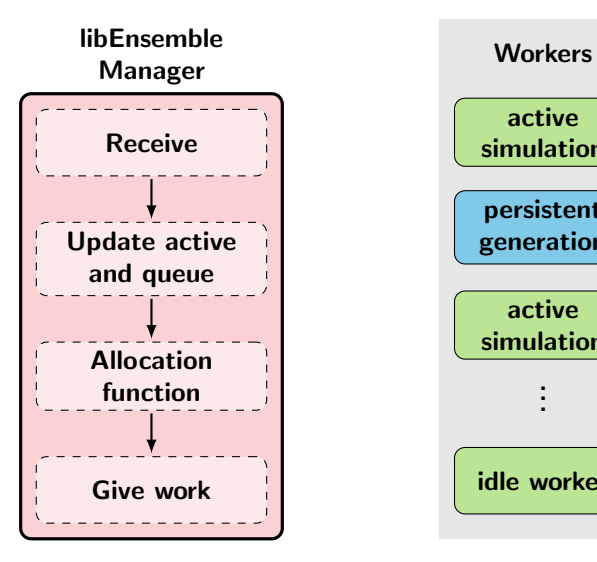

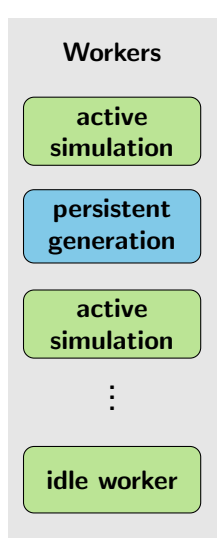

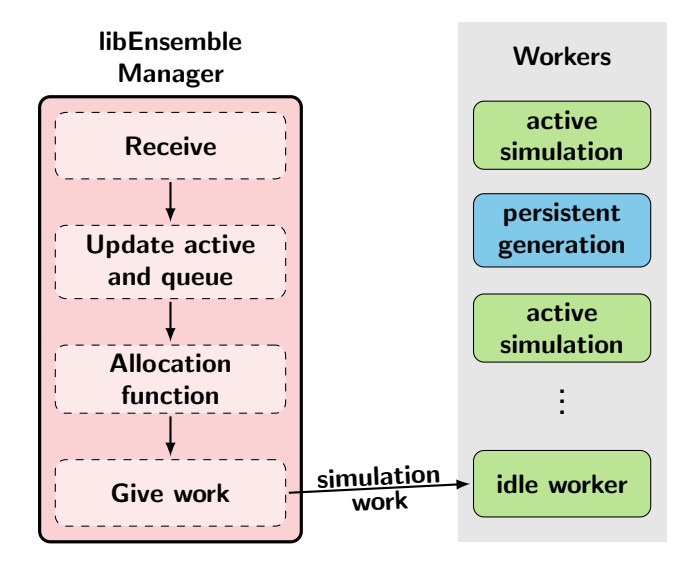

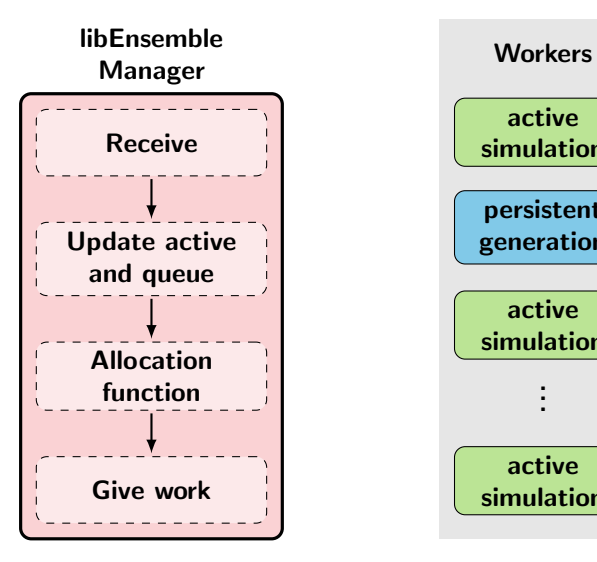

![](_page_13_Figure_2.jpeg)

![](_page_14_Figure_1.jpeg)

![](_page_15_Figure_1.jpeg)

![](_page_16_Figure_1.jpeg)

### libEnsemble dependencies

 $\blacktriangleright$  Python 3.7+, NumPy, psutil, setuptools

### libEnsemble dependencies

 $\blacktriangleright$  Python 3.7+, NumPy, psutil, setuptools

- $\triangleright$  Communications in libEnsemble can be done using
	- $\blacktriangleright$  MPI
	- $\blacktriangleright$  Multiprocessing
	- $\blacktriangleright$  TCP

### libEnsemble dependencies

 $\blacktriangleright$  Python 3.7+, NumPy, psutil, setuptools

- $\triangleright$  Communications in libEnsemble can be done using
	- $\triangleright$  MPI
	- $\blacktriangleright$  Multiprocessing
	- $\blacktriangleright$  TCP

 $\blacktriangleright$  The repo contains example gen\_f/sim\_f functions that require NLopt, PETSc, SciPy, Tasmanian, etc.

 $\triangleright$  sim\_f/gen\_f calculations can employ/access parallel resources

- $\triangleright$  sim\_f/gen\_f calculations can employ/access parallel resources
	- $\blacktriangleright$  Places requirements on user's environment and simulation/generation function

- $\triangleright$  sim f/gen f calculations can employ/access parallel resources
	- $\blacktriangleright$  Places requirements on user's environment and simulation/generation function

 $\blacktriangleright$  Termination of unresponsive simulation/generation calculations

- $\triangleright$  sim f/gen f calculations can employ/access parallel resources
	- $\blacktriangleright$  Places requirements on user's environment and simulation/generation function

 $\blacktriangleright$  Termination of unresponsive simulation/generation calculations

 $\triangleright$  Termination based on intermediate simulation/generation output

 $\blacktriangleright$  Maintenance of calculation history, logging, and performance measures

 $\triangleright$  Maintenance of calculation history, logging, and performance measures

 $\triangleright$  Simulation/generation checkpoint and restart

 $\blacktriangleright$  Maintenance of calculation history, logging, and performance measures

 $\triangleright$  Simulation/generation checkpoint and restart

 $\triangleright$  Execution on multiple LCFs (Summit/OLCF, Cori/NERSC, Theta/ALCF)

 $\blacktriangleright$  Maintenance of calculation history, logging, and performance measures

 $\triangleright$  Simulation/generation checkpoint and restart

 $\triangleright$  Execution on multiple LCFs (Summit/OLCF, Cori/NERSC, Theta/ALCF)

 $\blacktriangleright$  Thousands of concurrent workers

 $\blacktriangleright$  Easily take serial code and start running in parallel

 $\blacktriangleright$  Easily take serial code and start running in parallel

 $\triangleright$  Add another level of parallelism to a simulation that no longer scales

- $\blacktriangleright$  Easily take serial code and start running in parallel
- $\triangleright$  Add another level of parallelism to a simulation that no longer scales
- $\triangleright$  Don't have to write your own tracking code, libEnsemble will tell you which runs fail and start other work

- $\blacktriangleright$  Easily take serial code and start running in parallel
- $\triangleright$  Add another level of parallelism to a simulation that no longer scales
- $\triangleright$  Don't have to write your own tracking code, libEnsemble will tell you which runs fail and start other work
- $\triangleright$  Don't have to write your own kills, just complete libEnsemble templates

- $\blacktriangleright$  Easily take serial code and start running in parallel
- $\triangleright$  Add another level of parallelism to a simulation that no longer scales
- $\triangleright$  Don't have to write your own tracking code, libEnsemble will tell you which runs fail and start other work
- $\triangleright$  Don't have to write your own kills, just complete libEnsemble templates
- $\triangleright$  Want to add concurrency to a generator (e.g., multiple local optimizers.)

#### Use cases

- I A user wants to evaluate a simulation at parameters randomly sampled from a domain of allowed values
- $\blacktriangleright$  Many parameter sets will cause the simulation to fail
- $\blacktriangleright$  libEnsemble can stop unresponsive evaluations. and recover computational resources for future evaluations
- $\triangleright$  gen f can update the sampling after discovering regions where evaluations of simulation fail

![](_page_33_Figure_5.jpeg)

#### Use cases

- $\blacktriangleright$  To optimize a function that depends on a simulation
- $\triangleright$  The simulation is already using parallel resources, but not a large fraction of some computer
- $\triangleright$  libEnsemble can coordinate the concurrent evaluation of the simulation sim f at various parameter values and gen f would return candidate parameter values (possibly after each sim\_f output)

#### Use cases

- $\blacktriangleright$  To optimize a function that depends on a simulation
- $\triangleright$  The simulation is already using parallel resources, but not a large fraction of some computer
- $\triangleright$  libEnsemble can coordinate the concurrent evaluation of the simulation sim f at various parameter values and gen f would return candidate parameter values (possibly after each sim\_f output)

git clone https://github.com/Libensemble/libensemble.git

Asynchronously Parallel Optimization Solver for Finding Multiple Minima

I Identify distinct, "high-quality", local optima of some  $\sin f$  output

Asynchronously Parallel Optimization Solver for Finding Multiple Minima

- I Identify distinct, "high-quality", local optima of some  $\sin f$  output
- $\blacktriangleright$  Derivatives of  $\sin f$  may or may not be available

Asynchronously Parallel Optimization Solver for Finding Multiple Minima

- I Identify distinct, "high-quality", local optima of some  $\sin f$  output
- $\blacktriangleright$  Derivatives of  $\sin f$  may or may not be available
- $\triangleright$  sim  $f$  may use parallel resources, but not the entire machine

Asynchronously Parallel Optimization Solver for Finding Multiple Minima

- I Identify distinct, "high-quality", local optima of some  $\sin f$  output
- $\blacktriangleright$  Derivatives of  $\sin f$  may or may not be available
- $\triangleright$  sim  $f$  may use parallel resources, but not the entire machine
- $\blacktriangleright$  Possibly want a specialized local optimization method

![](_page_40_Picture_1.jpeg)

![](_page_41_Picture_1.jpeg)

![](_page_42_Picture_1.jpeg)

![](_page_43_Picture_1.jpeg)

![](_page_44_Picture_1.jpeg)

![](_page_45_Picture_1.jpeg)

![](_page_46_Picture_1.jpeg)

![](_page_47_Picture_1.jpeg)

![](_page_48_Picture_1.jpeg)

![](_page_49_Picture_1.jpeg)

![](_page_50_Picture_1.jpeg)

![](_page_51_Picture_1.jpeg)

![](_page_52_Picture_1.jpeg)

![](_page_53_Picture_1.jpeg)

![](_page_54_Figure_1.jpeg)

![](_page_55_Figure_1.jpeg)

![](_page_56_Figure_1.jpeg)

![](_page_57_Figure_1.jpeg)

![](_page_58_Figure_1.jpeg)

![](_page_59_Figure_1.jpeg)

![](_page_60_Figure_1.jpeg)

![](_page_61_Figure_1.jpeg)

```
gen out = <math>f</math>(\sqrt[n]{x^n}, \sqrt[n]{f}loat, n),
    ('x on cube'. float, n).("sim id", int),("local_min", bool),
    ("local pt", bool),
gen specs = \{"gen_f": aposmm,
    "persis in". ["f", "fvec", "x"],
    "out": gen out,
    "user": \left\{ \right."lb": (-2 - np.pi / 10) * np.ones(n),
        "ub": 2 * np.ones(n),
        "initial_sample_size" 100,
        "localopt method". "dfols",
        "components": m,
        "dfols_kwargs" {
             "do_logging": False,
             "rhoend": 1e-5,
             "user_params": {
                  "model.abs_tol": 1e-10,
                  "model.rel_tol" 1e-4,
             },
        \mathcal{L}},
```